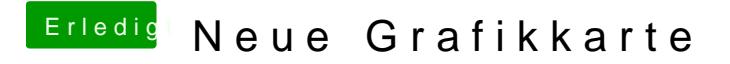

Beitrag von rubenszy vom 10. Oktober 2016, 14:12

steht doch da unter Windows